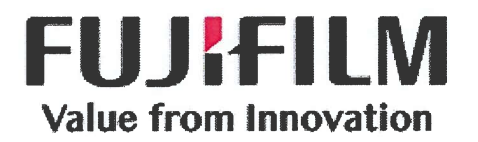

FUJIFILM Medical Systems U.S.A., Inc. Value from Innovation Stamford, Connecticut 06902-6343 1.203.324.2000 FujifiImUSA.com

# NOTIFICATION D'ACTION CORRECTIVE

Chères clientes, chers clients,

18 Mai 2016,

FUJIFILM Médical System USA, Inc. (FMSU) vous notifie par la présente l'existence d'un problème potentiel sur l'application Fujifilm Synapse PACS concernant les versions suivante:

- . Fujifilm Synapse PACS version logicielle 4.4.000,
- . Fujifilm Synapse PACS version logicielle 4.4.001,
- . Fujifilm Synapse PACS version logicielle 4.4.004,
- . Fujifilm Synapse PACS version logicielle 4.4.010 et
- . Fujifilm Synapse PACS version logicielle 4.4.020.

Ce problème existe dans les versions listées ci-dessus. Il <sup>n</sup>'existe pas dans les versions antérieures à 4.4.000 et il est corrigé dans les versions 4.4.100 et supérieures.

#### Descrïptïon du problème:

Fujifilm <sup>a</sup> reçu quelques rapports dans lesquels Synapse ne parvient pas à afficher des fichiers image.

Le message "Image Not Loaded" "Image Non Chargée" <sup>s</sup>'affiche à chaque fois qu'une image ne peut être chargée depuis le serveur de stockage. Ce message peut <sup>s</sup>'afficher pour de multiples raisons. Dans ce cas spécifique, le message <sup>s</sup>'affiche parce que l'image <sup>a</sup> été <sup>p</sup>hysiquement supprimée du serveur de stockage en raison d'une erreur logicielle dans la fonctionnalité d'effacement. Cette situation s'étend aux fichiers DICOM SR et /ou aux fichiers d'Annotations, bien qu'aucun problème <sup>n</sup>'ait été rapporté.

#### Les sites qui <sup>n</sup>'utilisent pas la fonctionnalité Gestion de Contenu (suppression Ad hoc) dans Synapse ne sont pas affectés par cette erreur.

Le problème rapporté survient lorsque la fonctionnalité Gestion de Contenu (Suppression Ad hoc) de Synapse est utilisée par l'Administrateur PACS pour les tâches suivantes:

- 1. Supprimer une étude et renvoyer la même étude le même jour.
- 2. Dans certaines circonstances spécifiques, lorsqu'un utilisateur autorisé supprime une image ou un objet DICOM tel qu'un fichier DICOM SR qui est partagé avec d'autres images, alors l'image ou le fichier DICOM SR sera supprimé de toutes les séries/études qu<sup>i</sup> comportent l'image/ le fichier DICOM SR partagé.

Dans des conditions d'utilisation normales, lorsqu'un Objet DICOM (série, étude, image unique, fichier SR, etc.) est supprimé intentionnellement par un utilisateur autorisé, alors l'Objet DICOM est <sup>p</sup>lacé dans une corbeille . Lorsque la période de conservation de la Suppression Ad hoc est dépassée, l'objet DICOM qui <sup>a</sup> été supprimé par l'utilisateur est purgé de la corbeille et devient irrécupérable.

A cause de l'erreur, quand la tâche 1 ci-dessus est réalisée, Synapse purge l'étude originale et l'étude qui <sup>a</sup> été renvoyée. Quand la tâche 2 est réalisée, Synapse purge à la fois l'objet DICOM qui devait à l'origine être supprimé et l'Objet DICOM qui était partagé avec une autre étude. Il en résulte que, à la fois pour la tâche 1 et la tâche 2, Synapse ne peut plus accéder au fichier image et affiche le message "Image Not Loaded" "Image Non Chargée".

### Précisions sur les points listés ci-dessus:

- 1 . Suppression d'une étude et renvoi de la même étude le jour même. Il <sup>n</sup>'est pas nécessaire de supprimer une étude avant de la renvoyer à Synapse. Cette étape supplémentaire <sup>n</sup>'est pas nécessaire. Eviter cette étape inutile permettra d'éviter un problème.
- 2. Dans certaines circonstances spécifiques, lorsqu'un utilisateur autorisé supprime une image ou un objet DICOM tel qu'un fichier DICOM SR qui est partagé avec d'autres images, alors l'image ou le fichier DICOM SR sera supprimé de toutes les séries ou études qui comportent l'image ou le fichier DICOM SR partagé(e).

Les images qui ont le même UID sont typiquement non partagées entre séries et études. Les fichiers DICOM SR peuven<sup>t</sup> être partagés.

### Actions provisoires:

- . Etendre immédiatement la période de conservation des données comme suit: Sur le Système >Deletion Management <sup>&</sup>gt; Adhoc Deletion Mgt page dans SWAT, paramétrez une valeur de conservation plus élevée que la valeur par défaut dans la " Retention (in months) for Adhoc Deletion box ". FMSU recommande que tous les utilisateurs portent leur durée de conservation à un minimum de 24 mois, comme solution d'attente, avant de faire la mise à niveau de l'applicatif. Si la durée de sauvegarde est paramétrée à un niveau suffisamment élevé, cela permettra de prévenir une perte permanente de fichiers image. OU
- . Stopper l'utilisation de la fonctionnalité de Suppression Ad hoc jusqu'à ce que le Système ait été mis à niveau avec Synapse 4.4.100 ou une version supérieure. La fonctionnalité de Suppression Ad hoc est une fonctionnalité privilégiée, qui peu<sup>t</sup> conduire à désactiver des droits en utilisant l'Outil d'Administration Web de Synapse et des privilèges peuven<sup>t</sup> facilement être supprimés pour tous les groupes d'utilisateurs.

#### Risque potentiel:

Les images sont perdues et ne seraient plus disponibles si l'on souhaite comparer des images antérieures avec des images récentes. Ceci peu<sup>t</sup> présenter un risque dans les situations où la progression ou l'efficacité du traitement des patients nécessiterait des images antérieures pour comparaison.

#### **Origine:**

FUJIFILM <sup>a</sup> identifié la cause comme étant un problème dans le programme.

#### Merci de réaliser les actions suivantes:

- . Étendre la <sup>p</sup>ériode de conservation associée <sup>à</sup> la suppression Ad hoc ou stopper l'utilisation de la Suppression Ad hoc.
- . Renvoyer à Fujifilm le formulaire de réponse joint.

## FUJIFILM va vous contacter pour planifier:

1 . Une intervention pour exécuter un script qui comparera les emplacements de stockage des images au sein de la base de données et <sup>s</sup>'assurer qu'un fichier existe dans ces emplacements.

Si un fichier manque, nous exploreront toutes les pistes pour le restaurer. Dans le cas des systèmes Synapse, pour lesquels FF SAS <sup>a</sup> un accès distant, le script peu<sup>t</sup> être lancé à distance et être exécuté en tache de fond, ce qui <sup>a</sup> un effet minime voire nul sur le fonctionnement de votre système Synapse.

2. Une intervention pour mettre à jour votre système à Synapse v4.4.1 00 ou plus haut, ce qui réglera ce problème.

Sincères salutations,

Philippe PASCAL Responsable Qualité Division Assurance Qualité et Affaires Règlementaire FUJIFILM France SAS

Jusca

**FUJIFILM France SAS**<br>Medical Systems Business Immeuble objectif II <sup>2</sup> rue louis Armand - <sup>92607</sup> ASN)ERES cedex Tél. <sup>01</sup> <sup>47</sup> <sup>15</sup> <sup>55</sup> <sup>15</sup> - Fax <sup>01</sup> <sup>47</sup> <sup>31</sup> <sup>62</sup> <sup>00</sup>

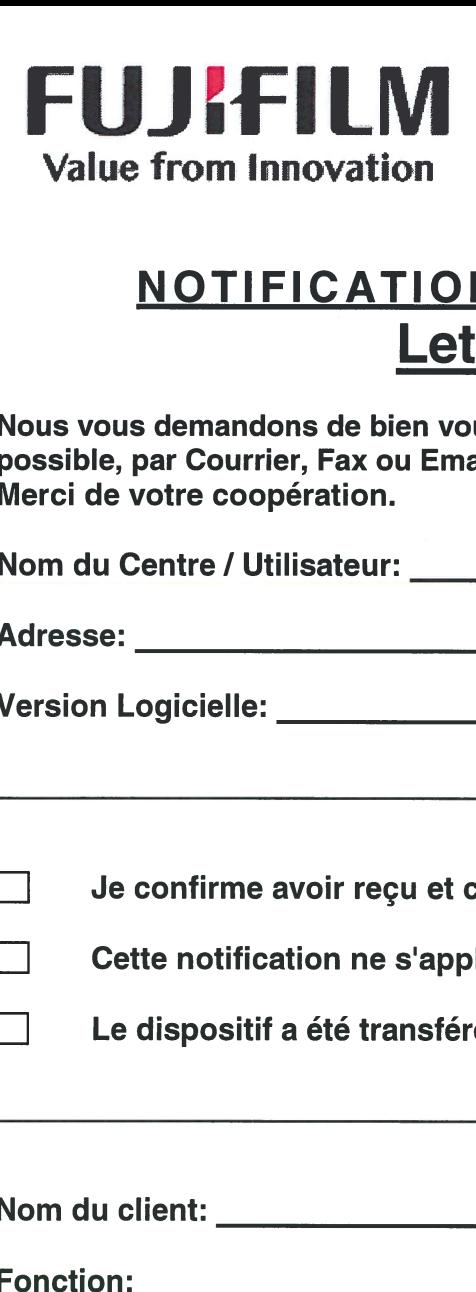

# NOTIFICATION D'ACTION CORRECTIVE Lettre à Retourner Value from Innovation<br>
NOTIFICATION D'ACTION CORRECTIVE<br>
Lettre à Retourner<br>
Nous vous demandons de bien vouloir retourner la lettre ci-dessous aussitôt qu<br>
Merci de votre coopération.<br>
Nom du Centre / Utilisateur:

Nous vous demandons de bien vouloir retourner la lettre ci-dessous aussitôt que possible, par Courrier, Fax ou EmaiL Merci de votre coopération.

Adresse:

Version Logicielle:

 $\Box$  Je confirme avoir reçu et comprendre la notification jointe.

 $\Box$  Cette notification ne s'applique pas à mon site.

 $\Box$  Le dispositif a été transféré à une autre organisation.

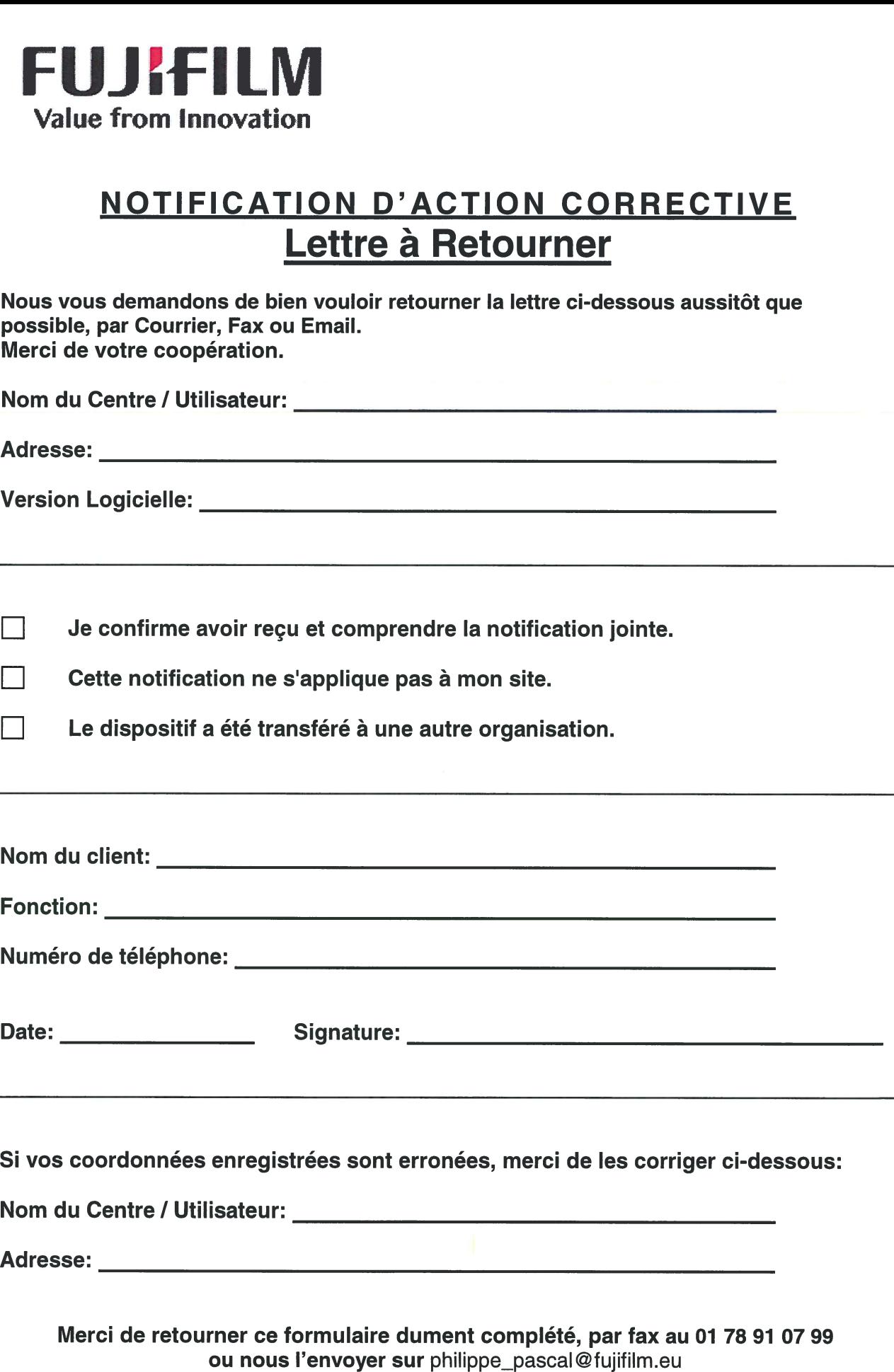

ou par courrier à : Mr Philippe PASCAL

FUJIFILM France SAS

Immeuble Objectif Il, 2 rue Louis Armand 92607 ASNIERES cedex